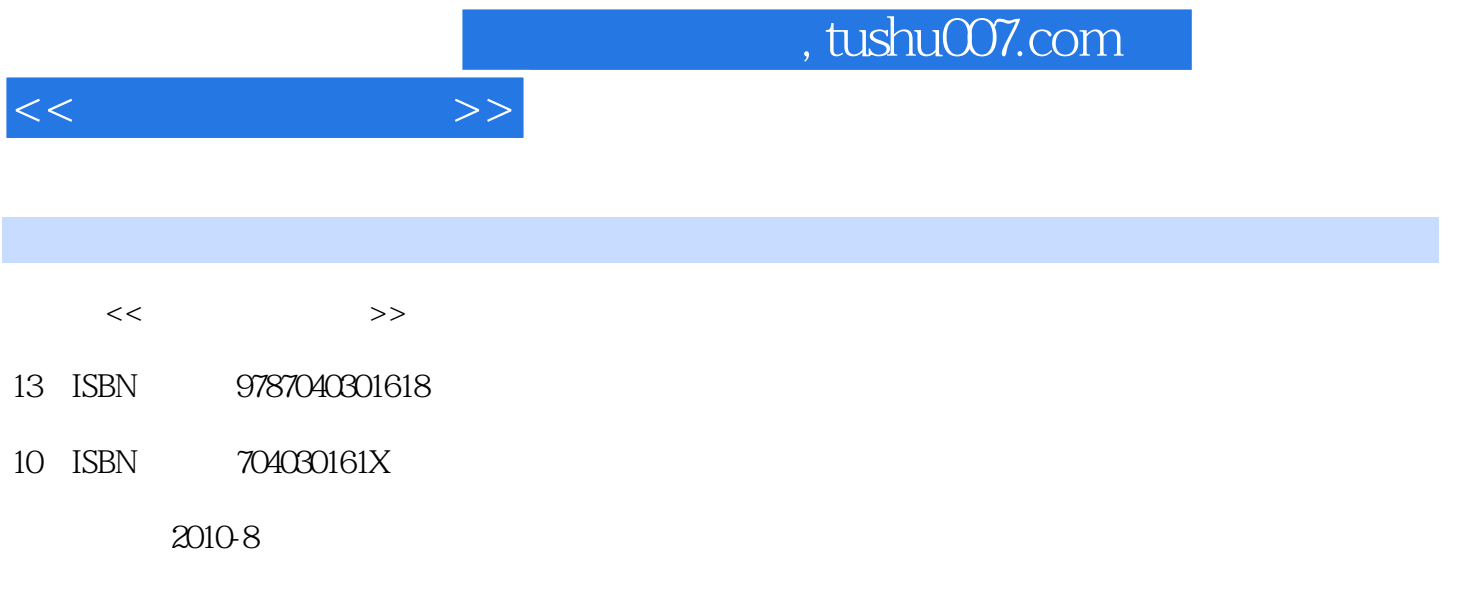

页数:273

PDF

更多资源请访问:http://www.tushu007.com

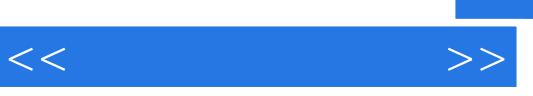

 $\overline{7}$ 

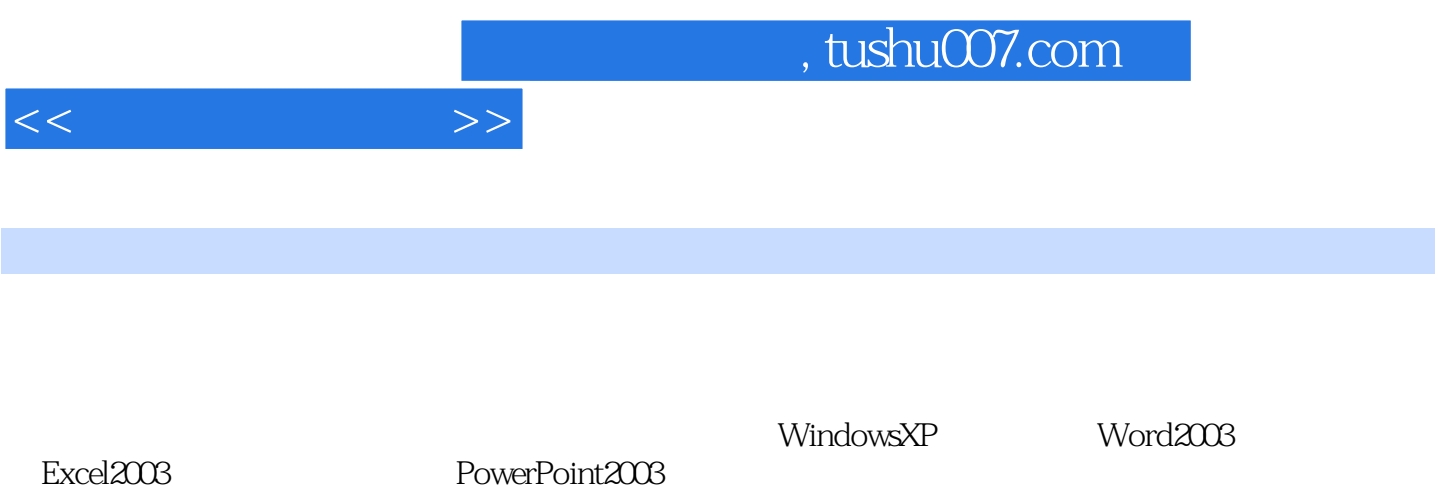

WindowsXP Office2003

 $1$  1.1  $1.1$   $1.1.2$   $1.1.3$  $1.1.4$  1.2  $1.2$   $1.2.1$   $1.2.2$   $1.2.3$  $1.3$  1.31  $1.32$  1.33  $1.4$   $1.41$   $1.42$   $1.5$   $1.51$   $1.52$  $1.53$   $1.54$   $1.55$   $1.56$   $1.6$   $1.61$ 1.6.2 1.6.3 1.6.3 2 WindowsXP 2.1 WindowsXP 2.1.1 Win~ws 2.1.2 WindowsXP 2.1.3 WindowsXP 2.1.4 2.2 WindowsXP 2.2.1 WindowsXP 2.2.2 2.2.3  $23$  WindowsXP  $231$   $232$   $233$   $24$ WindowsXP 2.4.1 2.4.2 2.5 WindowsXP 2.6 W.mdowsXP 2.6.1 2.6.2 WindowsXP 2.6.3 ABC 3 Word2003 3.1 Office2003 3.2 Wlord20033.2.1 Word2003 3.2.2 Word2003 3.2.3 Word2003 3.2.4 Word2003 3.2.5 Word2003 3.3 Word 3.3.1 3.3.2 3.3.3 3.3.4 3.3.4 Word 3.4.1  $342$   $343$   $344$   $345$   $346$   $347$  " 3.5 word 3.5.1 3.5.2 3.5.3 3.5.4 3.5.5  $36$ Word  $361$   $362$   $363$   $364$ 365 37 37.1 Word 37.2 37.3 al Word 3.81 3.82 3.83 3.84 3.9 Word 3.9.1 3.9.2 3.9.3 3.9.3 4 ExceI2003 4.1 Excel2003 4.1.1 Excel2003 4.1.2 Excel2003 4.2  $421$   $422$   $423$   $424$ 4.3 Excel 2003 4.3.1 4.3.2 4.3.3 4.3.4 4.4 Excel 4.4.1 4.4.2 4.5 4.5.1 4.5.2  $453$   $454$   $455$   $46$ 5 PowerP0int2003 5.1 PowerP.0m20035.1.1 PowerPoint2003 5.1.2 PowerPoint2003 5.1.3 PowerPoint2003 5.2 PowerPoJ 2003  $5.21$   $5.22$   $5.23$   $5.3$   $5.31$ 5.3.2 5.3.3 5.3.4 5.3.5 5.3.5 5.4 PowerPloint2003  $5.41$   $5.42$   $5.43$   $5.43$   $5.45$  $5.46$   $5.4.7$   $6$   $6.1$   $6.1$  $61.2$  6.1.3 6.1.4 构6.2 Internet基础6.2.1 Internet的起源和发展6.2.2 Internet的应用6.2 .3 Internet基本技术6.3 Internet信息服  $631$  WWW  $632$   $633$   $634$   $635$   $64$   $641$  $642$   $643$ Internet  $644$   $65$  Interne $65.1$ 6.5.2 ADS 6.5.3 6.6 7 7.1 7.1 7.1.1  $7.1.2$   $7.1.3$   $7.1.4$   $7.2$ 7.2.1 7.2.2 7.2.3 7.2.4 7.2.4 7.3 7.3.1 7.3.2 7.3.3 7.4360 7.4.1 7.4.2 7.4.3 7.5 1 ASCII 2 windows

 $<<$   $>>$ 

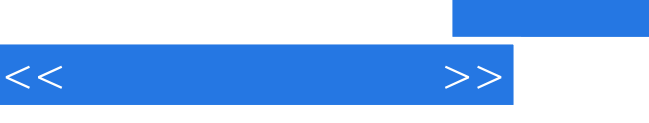

## , tushu007.com

 $1.$ 

 $CDC$  1964  $CDC$ -6000  $CDC-6000$  300

and the set of the set of the set of the set of the set of the set of the set of the set of the set of the set o 当时的世界先进水平;2008年研制的"曙光-5000A"巨型机的运算速度更达230TFI,OPS,位居当时的 TOP500 10 9

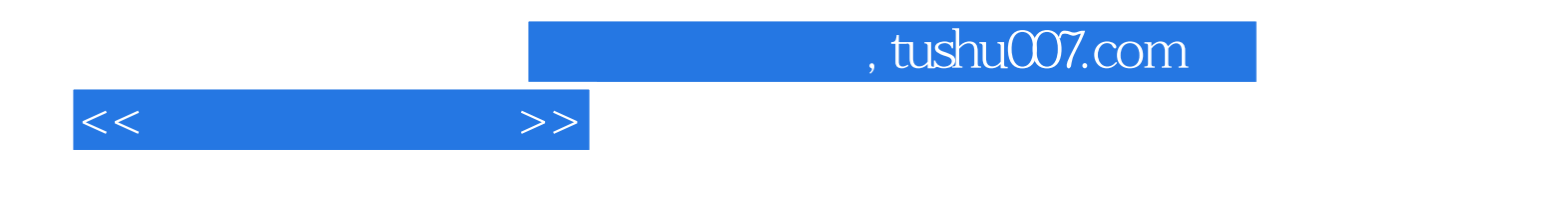

本站所提供下载的PDF图书仅提供预览和简介,请支持正版图书。

更多资源请访问:http://www.tushu007.com